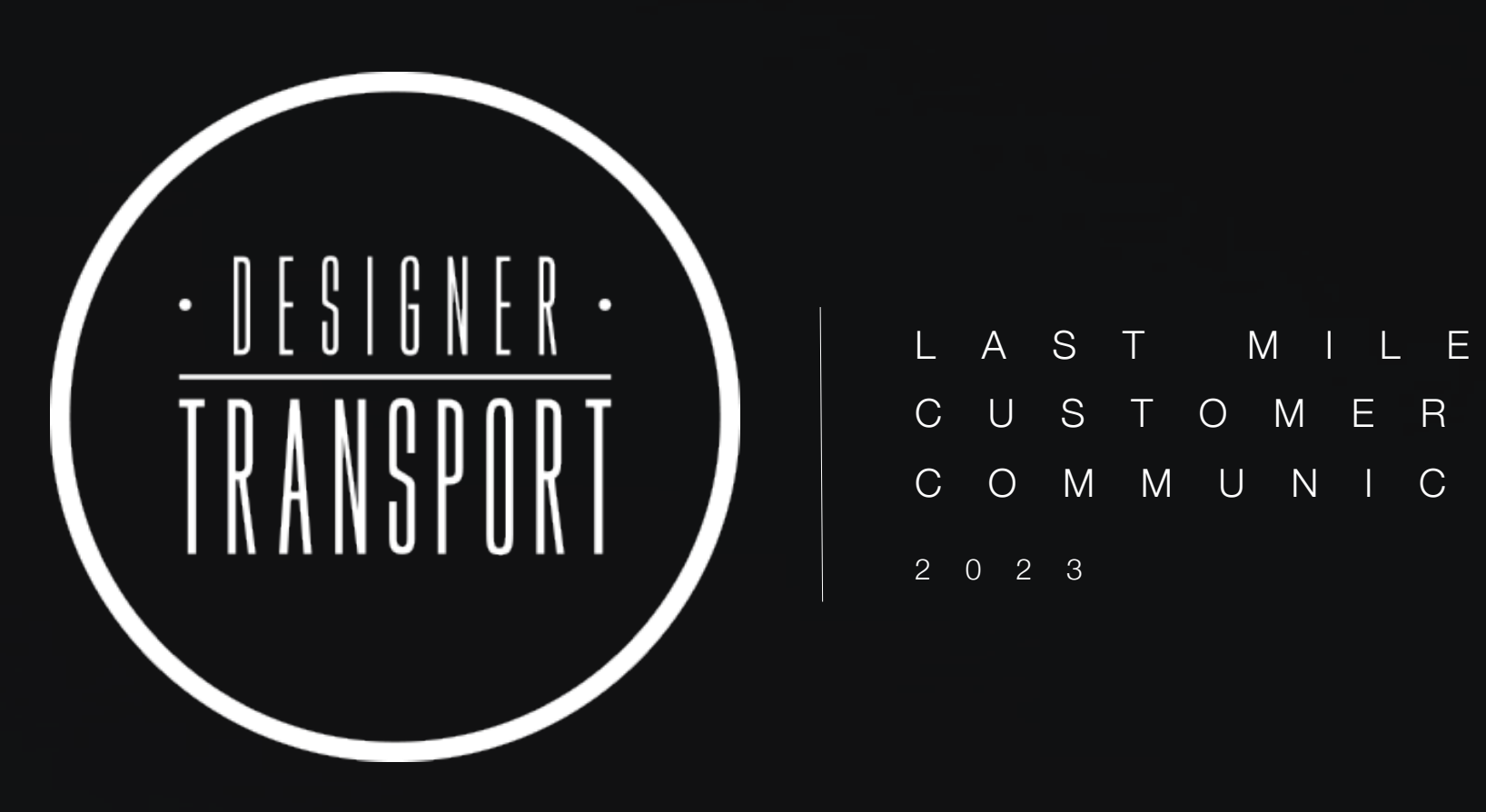

COMMUNICATION

#### $11:14$ ◀ Messages

 $\mathbf{m} \approx \mathbf{m}$ 

a designertransportau.dispatchtrack.com  $\hat{D}$ 

### **Designer Transport**

**Schedule Your Appointment** 

### **Hello Renee**

Your Order is available for delivery Please select the earliest convenient date for your delivery.

Order: 202205\_delivery

**Address:** Ivanhoe East VIC 3079

#### **Line Items**

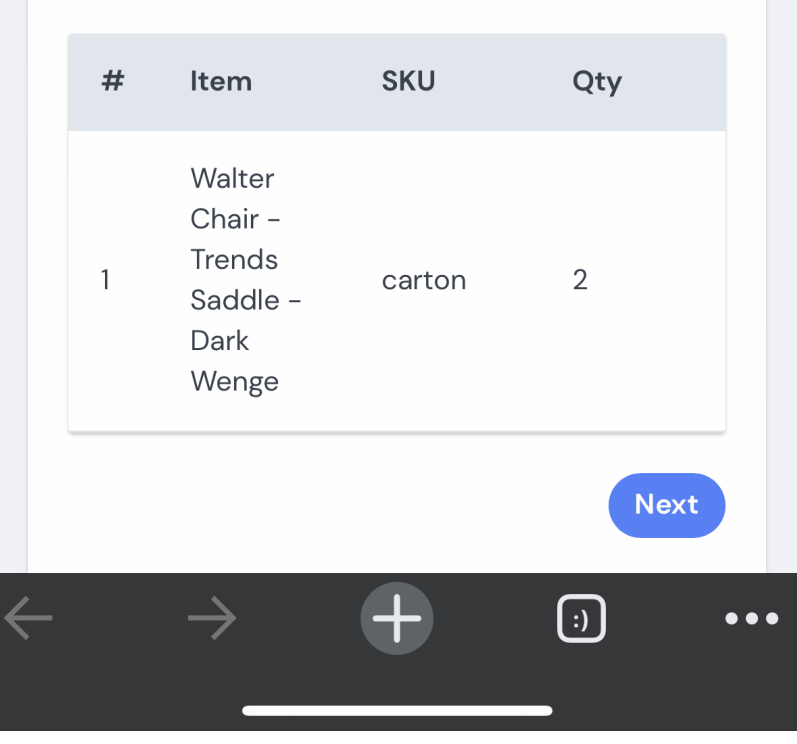

1

Once a shipment is ready for delivery, the customer receives an SMS and Email to schedule their preferred delivery date.

The URL in the SMS and Email will take the customer to the page as displayed in the screenshot.

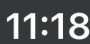

△ designertransportau.dispatchtrack.com ①

 $\ln \mathbf{E} \subseteq \mathbf{E}$ 

 $\rightarrow$  Next

 $\lceil \cdot \rceil$ 

 $\bullet\bullet\bullet$ 

### **Designer Transport**

**Schedule Your Appointment** 

### **Renee**

**Select Date** Please select one from the below dates for delivery.

◯ Wednesday March 8th 2023

- ◯ Thursday March 9th 2023
- ◯ Friday March 10th 2023

◯ None of these dates work for me

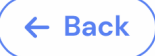

 $\leftarrow$ 

2

### The customer will select their preferred date and press the

next button.

If the customer is not able to find a date that is convenient, the customer is still able to contact our customer service team to discuss options.

Some personal details in screenshots have been blanked out.

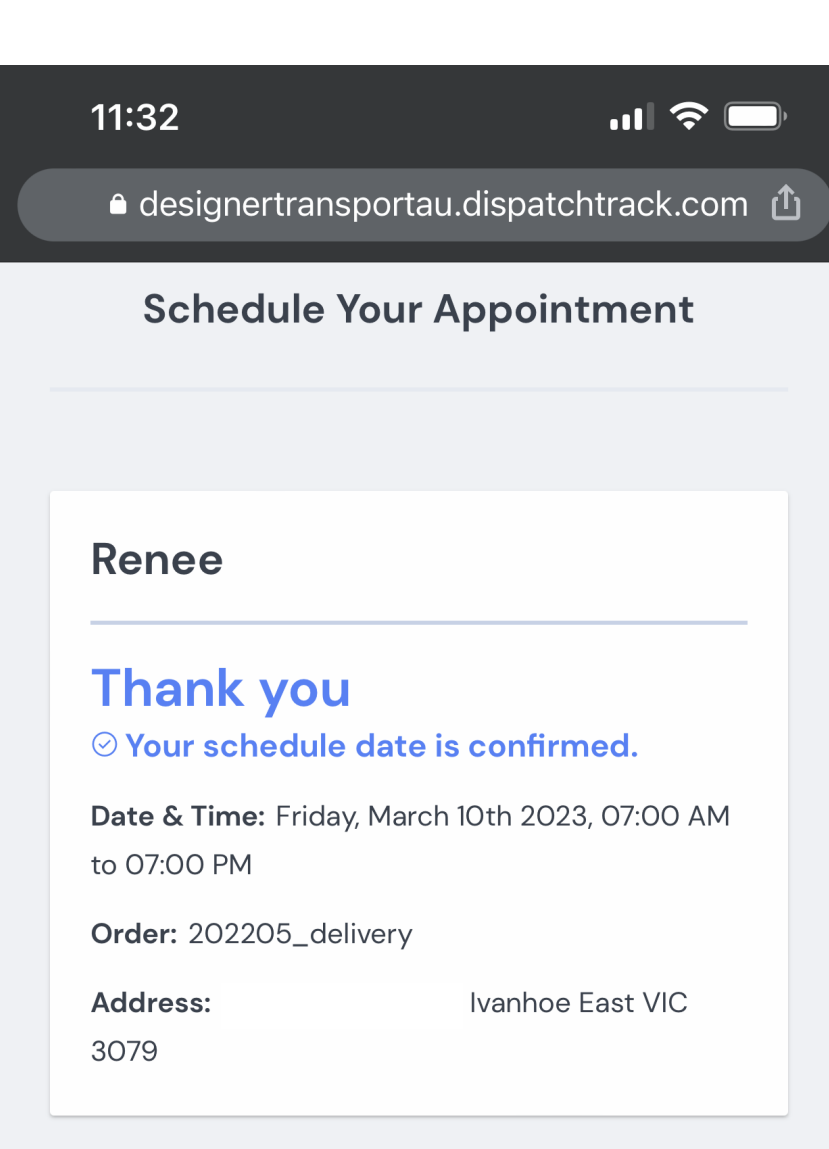

#### **Line Items**

 $\leftarrow$ 

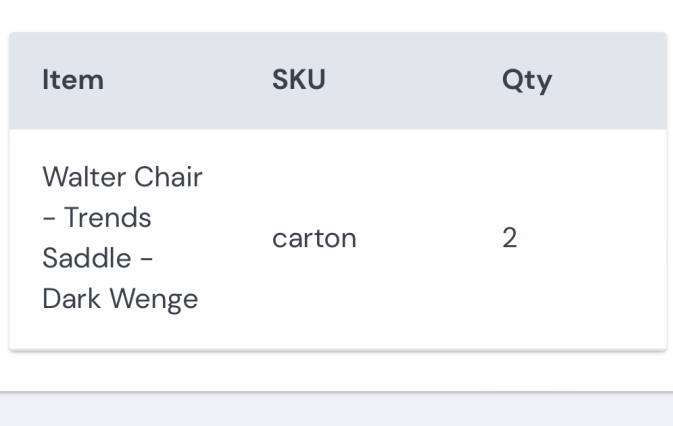

 $\bigodot$ 

 $\bullet\bullet\bullet$ 

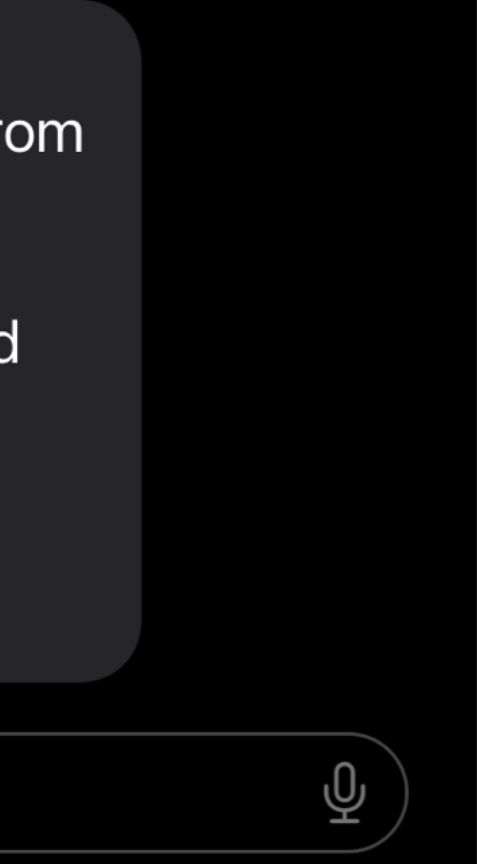

A confirmation page will be displayed after a date for delivery has been selected by the customer. Further confirmed via SMS & Email.

## Thank you for confirming your requested date for your delivery from Your Order#: test order has been requested Renee for delivery on Friday, March 10th 2023. Thank you for choosing Designer Transport.

 $\mathcal{A}_{\mathbf{t}}$ 

**Text Message** 

This a notification from Designer Transport for - your

delivery will reach you between 08:00 AM-11:00 AM at 10 merrilong avenue, Mount Kuring-Gai, NSW, 2080. If you would like to track your order in real time please click the link below:

https://

designertransportau.dispatchtrack.co m/track-order/b52d01a/DIST-ZGEzZjZhNjQzMTg5NDdfZGVsaXZlc nkyMzc=%0A

48 hours prior to delivery, the customer will receive a text message and email that will confirm the time-slot for the day of delivery.

#### D E S I G N E R T R A N S P O R T

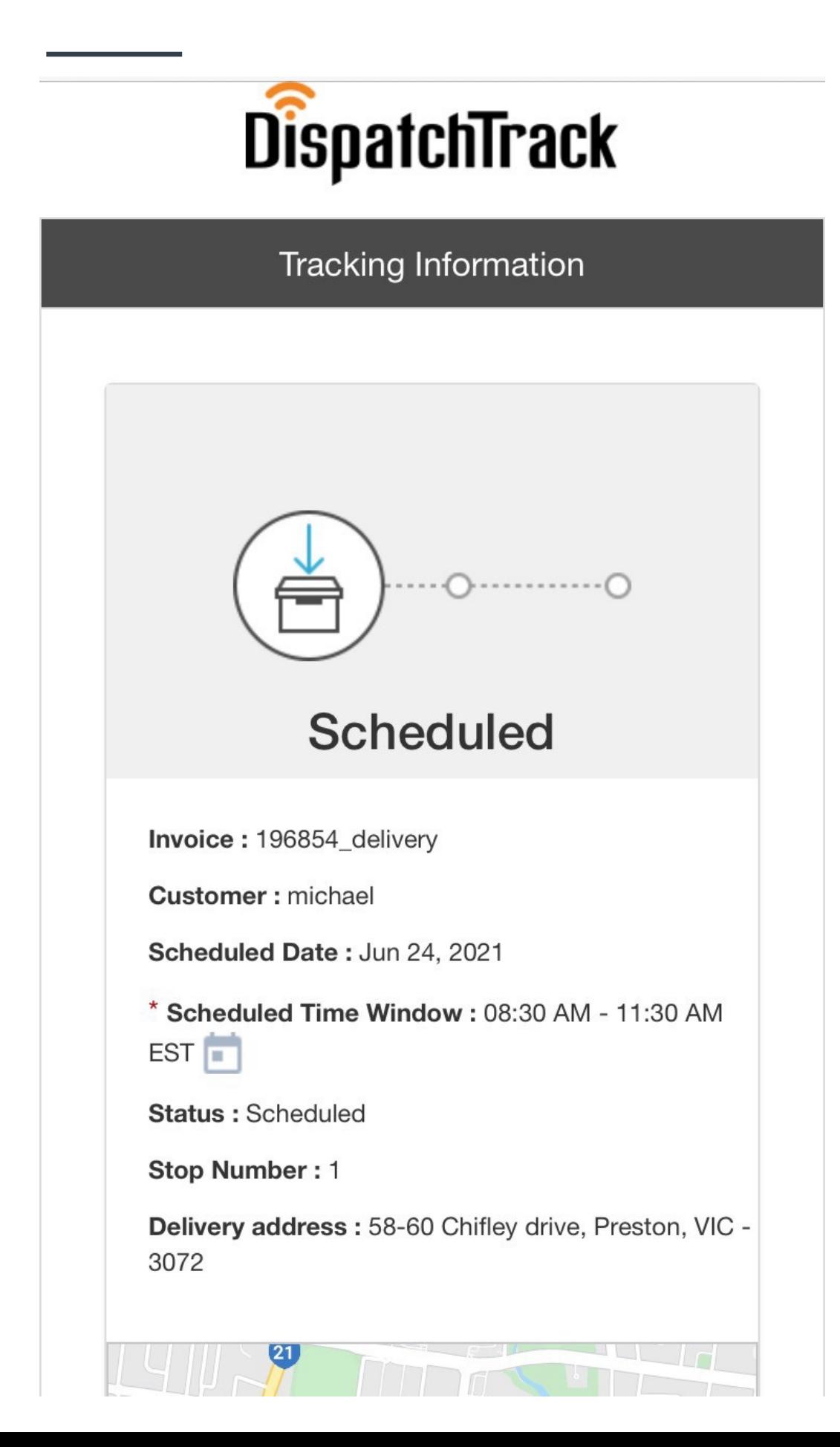

## 5

The morning of the delivery, customer will be sent a reminder text message and/or email with a link to the pictured screen.

The customer will recieve the delivery window and their position in the delivery queue.

#### D E S I G N E R T R A N S P O R T

This is a notification from Designer Transport for Your

delivery will reach you in approximately 45 minutes at Mount Kuring-Gai, NSW, 2080. If you would like to track your order in real-time please click the link below: https:// designertransportau.dispatchtrack.co m/track-order/b52d01a/DIST-<u>ZGEzZjZhNjQzMTg5NDdfZGVsaXZlc</u> nkyMzc=%0A

Text STOP to end texts. Powered by DispatchTrack.

### When the delivery team starts the delivery on the PDA.

## The customer will receive the link shown, with the estimated time

of arrival.

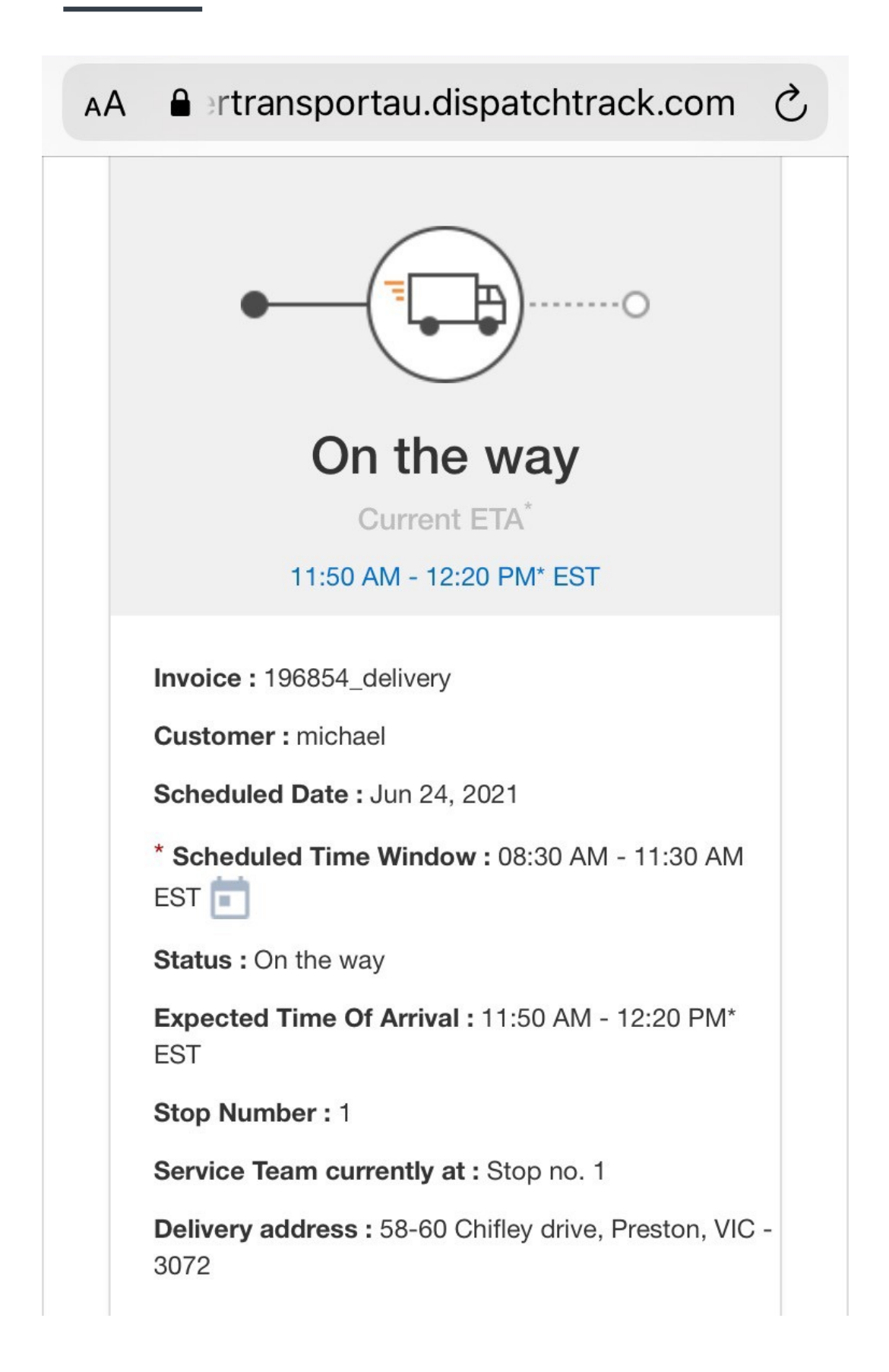

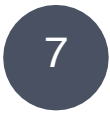

### By clicking on the link the customer will be able to see the location

of the truck.

This will update whenever the link is opened or the page is refreshed. The map will be visible by scrolling down

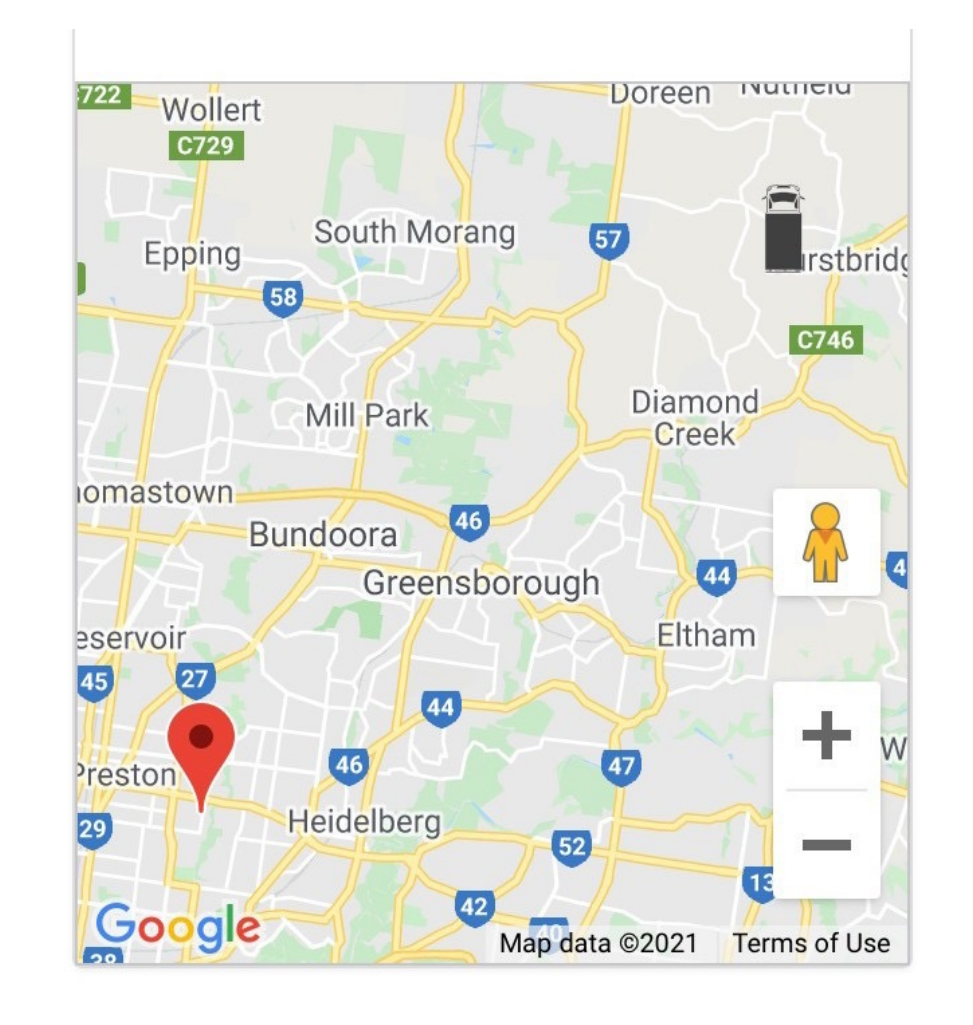

### D E S I G N E R T R A N S P O R T